# CS1100 – Introduction to Programming Lecture 9

#### Instructor: Shweta Agrawal (shweta.a@cse.iitm.ac.in)

## for construct

• Syntax for (stmt1; expr; stmt2)  $\{$ statements; }

## for construct

• Syntax for (stmt1; expr; stmt2)  $\{$ statements; }

#### • Semantics

- 1. Execute stmt1.
- 2. If expr is true, execute statements. execute stmt2. goto step 2.
- 3. If expr is false, exit loop.
- expr must be changed to ensure that it is not an infinite loop.

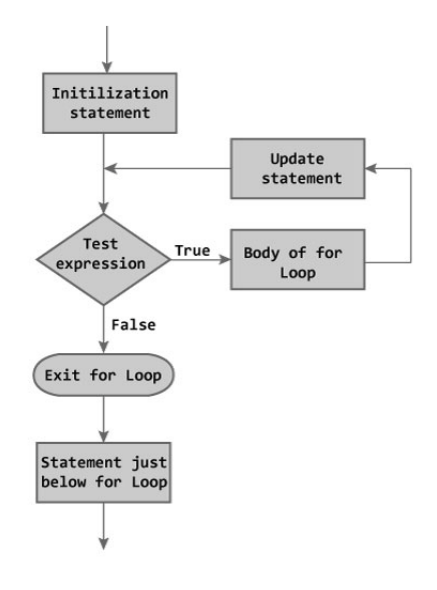

## Sum of 100 integers – using for loop

User enters 100 integers. Sum them and print the sum.

## Sum of 100 integers – using for loop

#### User enters 100 integers. Sum them and print the sum.

```
#include<stdio.h>
int main() {
    int input;
    int count;
    int sum = 0;
    for (count=1; count \le 100; count++) {
         printf("Enter an integer: \t");
         scanf(" %d", &input);
         sum += input;
    }
    printf("sum of numbers entered is %d\n", sum);
    return 0;
}
```
Typically, stmt1 : initialization and stmt2 : increment.

## do while construct

```
• Syntax
  do
  { statements; }
 while (expr);
```
## do while construct

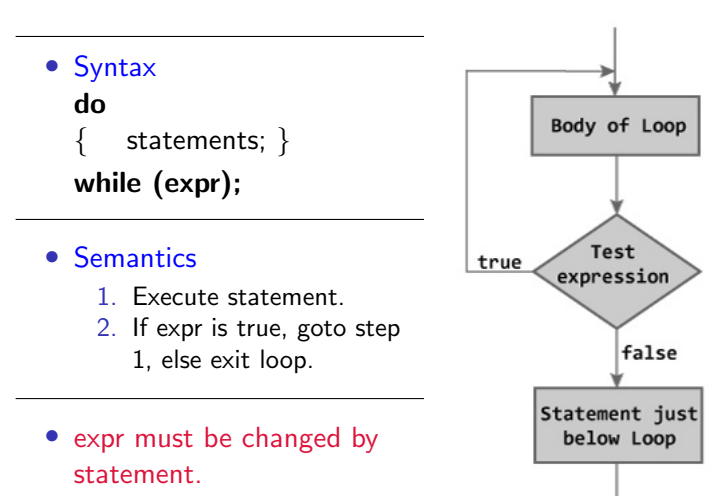

User enters 100 integers. Sum them and print the sum.

```
#include<stdio.h>
int main() {
    int input;
    int count = 1;
    int sum = 0:
    do {
         printf("Enter an integer: \t");
         scanf(" %d", &input);
         count++;
         sum += input;
    } while (____);
    printf("sum of numbers entered is \&d\n\cdot", sum);
    return 0;
}
```
User enters 100 integers. Sum them and print the sum.

```
#include<stdio.h>
int main() {
    int input;
    int count = 1;
    int sum = 0:
    do {
         printf("Enter an integer: \t");
         scanf(" %d", &input);
         count++;
         sum += input;
    } while (count \leq 100);
    printf("sum of numbers entered is \&d\n\cdot", sum);
    return 0;
}
```
User enters 100 integers. Sum them and print the sum.

```
#include<stdio.h>
int main() {
    int input;
    int count = 1;
    int sum = 0;
    do {
         printf("Enter an integer: \t");
         scanf(" %d", &input);
         count++;
         sum += input;
    } while (count \leq 100);
    printf("sum of numbers entered is \&d\n\cdot", sum);
    return 0;
}
```
• Homework: Write the same program using while loop.

User enters either 100 integers or terminates the program by entering -1. Sum the integers input and print the sum.

User enters either 100 integers or terminates the program by entering -1. Sum the integers input and print the sum.

```
#include<stdio.h>
main() fint int input;
    int count = 1;
    int sum = 0;
   do {
         printf("Enter an integer: \t");
         scanf(" %d", &input);
         count++;
         if (input != -1) sum += input;
    } while (count <= 100 && input != -1);
    printf("sum of numbers entered is \&d\n\cdot", sum);
    return 0;
}
```
## break statement in loops in C

break : break out of the loop execution completely.

## break statement in loops in C

break : break out of the loop execution completely.

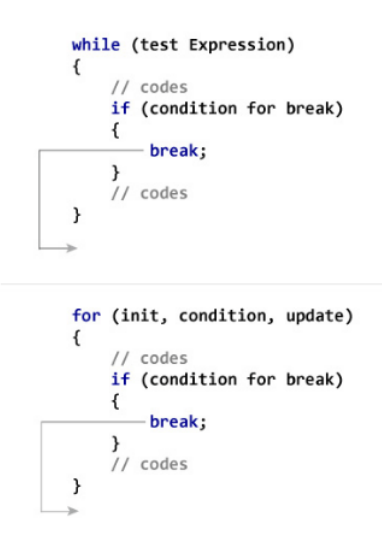

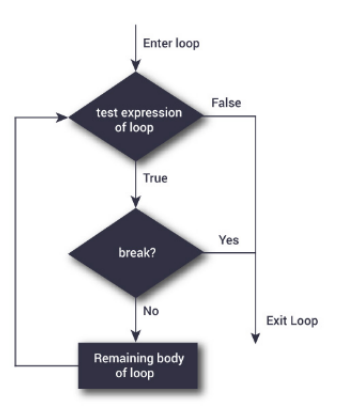

#### Example : using break

User enters either 100 integers or terminates the program by entering -1. Sum the integers input and print the sum.

#### Example : using break

User enters either 100 integers or terminates the program by entering -1. Sum the integers input and print the sum.

```
#include <stdio.h>
int main() {
    int i;
    int number, sum = 0;
    for(i=1; i \leq 100; i++){
        printf("Enter n%d: ",i);
        scanf("%d",&number);
        /* If user enters negative number, loop is terminated */
        if (number == -1) break;
        sum = sum + number;
    }
    print('Sum = %d", sum);return 0;
```
#### continue statement in loops in C

continue : skip the rest of iteration and go to next iteration.

#### continue statement in loops in C

continue : skip the rest of iteration and go to next iteration.

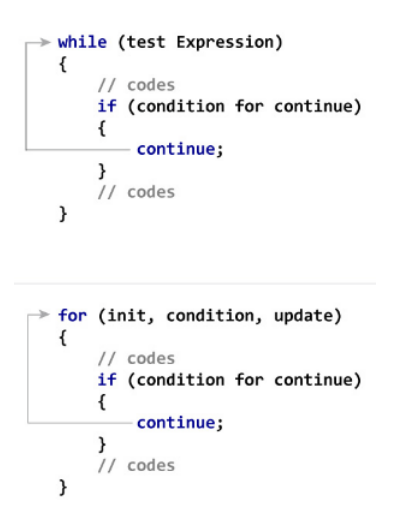

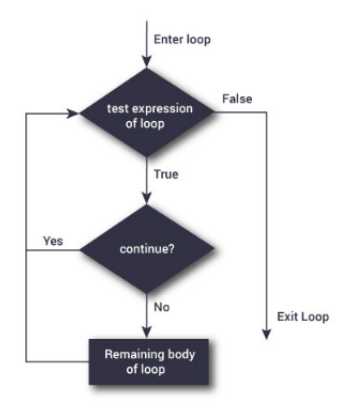

#### Example : using continue

User enters either 100 integers some of which may be negative. Sum the positive integers given and print the sum.

#### Example : using continue

User enters either 100 integers some of which may be negative. Sum the positive integers given and print the sum.

```
#include <stdio.h>
int main() {
    int i;
    int number, sum = 0;
    for(i=1; i \leq 100; i++){
        printf("Enter n%d: ",i);
        scanf("%d",&number);
        /* If user enters negative number, it is skipped from sum */
        if (number < 0) continue;
        sum = sum + number;
    }
    print(f("Sum = %d", sum);return 0;
```
## Different Loop constructs - and related ...

- while, for, do while.
- Why have different constructs?
- Can you replace one by another? Yes, with careful modifications
- Each of the construct is natural for different problems.
- break, continue to handle control flow within the runs of the loop.

# Computing  $2^n$

#### Accept *n* from the user. Print  $2<sup>n</sup>$  on the standard output.

```
#include<stdio.h>
```

```
int main() {
    int n;
    int value = 2;
    printf("Enter a positive integer:\t");
    scanf("%d", &n);
    while ( ) {
      value *= 2;______;
    }
    printf("%d\n", value);
    return 0;
}
```
## Computing  $2^n$

Accept *n* from the user. Print  $2^n$  on the standard output.

# Computing  $2^n$

#### Accept *n* from the user. Print  $2<sup>n</sup>$  on the standard output.

```
#include<stdio.h>
```

```
int main() {
    int n;
    int value = 2;
    printf("Enter a positive integer:\t");
    scanf("%d", &n);
    while (n > 1) {
       value *= 2;n--;}
    printf("%d\n", value);
    return 0;
}
```
#### More examples

• Enter a Number and Check Whether that Number is a Perfect Number or Not. If the sum of all factors equals that number, it is called a perfect number.

#### More examples

- Enter a Number and Check Whether that Number is a Perfect Number or Not. If the sum of all factors equals that number, it is called a perfect number.
- Write a program in C to find the prime numbers within a range of numbers.

### More examples

- Enter a Number and Check Whether that Number is a Perfect Number or Not. If the sum of all factors equals that number, it is called a perfect number.
- Write a program in C to find the prime numbers within a range of numbers.
- Write a C program to check whether a number is a palindrome or not.